## $\overline{\mathrm{m}}$  如何IV5000的CLI界面中查看LSI 光纤HBA卡的信息

[其它功能](https://zhiliao.h3c.com/questions/catesDis/1564) **[安恒](https://zhiliao.h3c.com/User/other/0)** 2007-02-02 发表

可以利用lsiutil -p 1 -i -s 查看lsi光纤通道卡端口1的设置及连接的targets, 包括拓扑 类型,速率、wwpn号,当前所识别的存储信息(注意:lsiutil命令下,光纤通道卡端 口编号从1开始)。

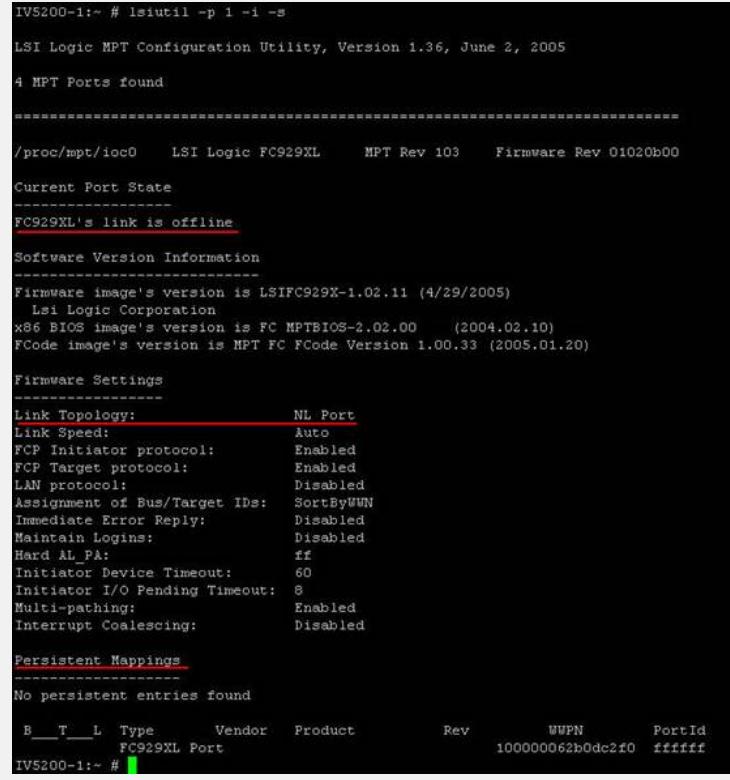